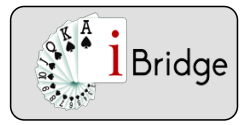

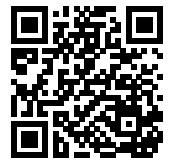

## La défense à SA en 2ème position avant le mort

### **En cours de jeu à SA le déclarant attaque de sa main**

En général, en deuxième position avant le mort jouez petit. Une exception importante, si le mort possède une fourchette, cassez la fourchette.De même s'il possède deux honneurs vous aurez souvent intérêt à couvrir la carte jouée de sa main par le déclarant

Exemples : Est déclarant d'un contrat de 3 SA joue ♦ pour la première fois. Il fournit le 10 le

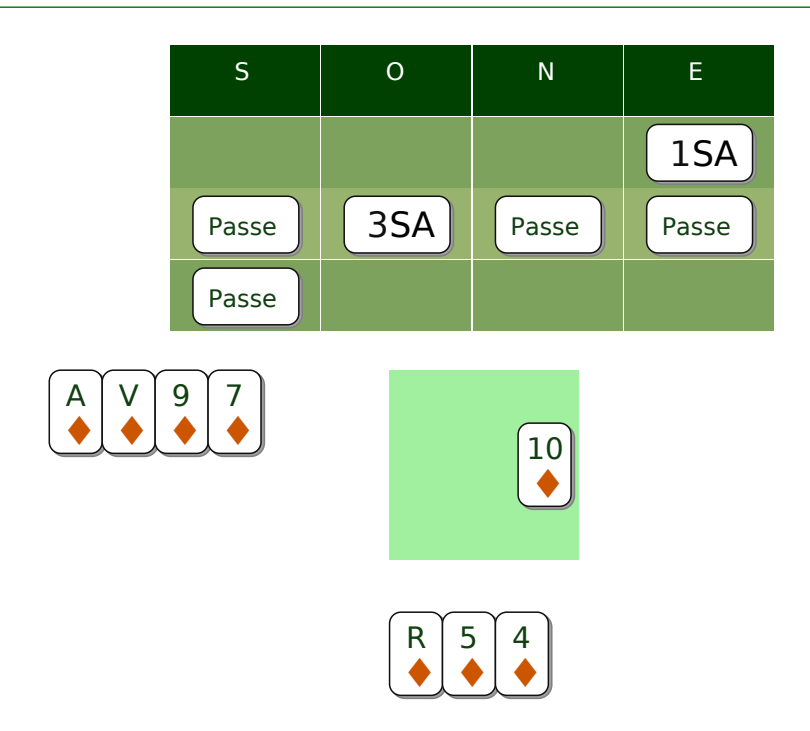

#### Exercice 3858

En Sud, passez le Roi au tour 1 ; appliquez la règle, avec une fourchette au mort on monte sans état d'âme !

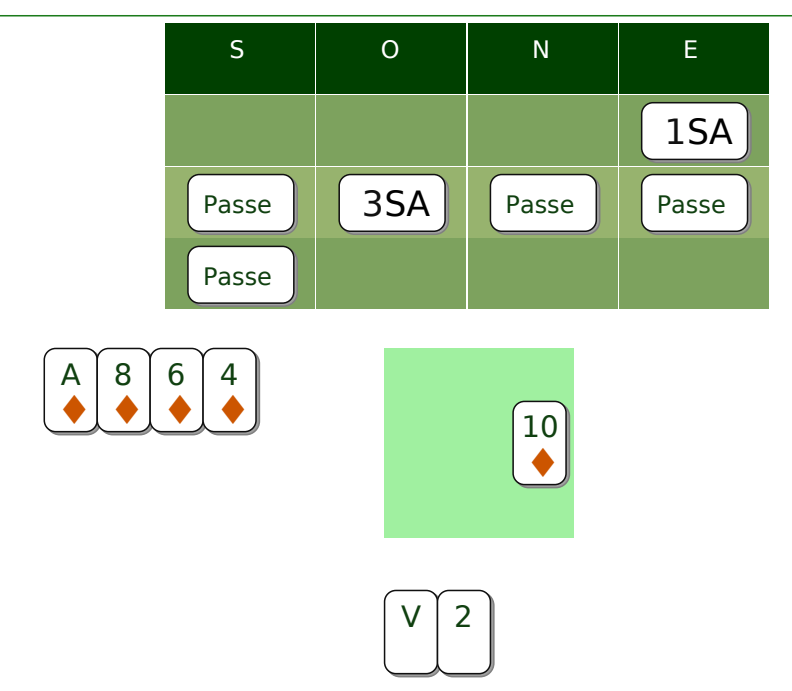

Nous retrouver sur www.ibridge.fr vous permet de parfaire votre bridge.

En jouant des donnes, en accédant aux leçons de votre niveau et au recueil des fiches techniques.

Exerci<del>ce 3898</del><br>En sud en seconde position, on ne monte pas s'il n'y a pas de fourchette au mort. Même avec le Valet second !

Page 1

Nous retrouver sur www.ibridge.fr vous permet de parfaire votre bridge. En jouant des donnes, en accédant aux leçons de votre niveau et au recueil des fiches techniques.

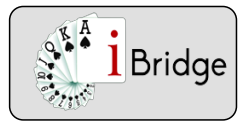

Fiche 75C1-1 16/05/2022

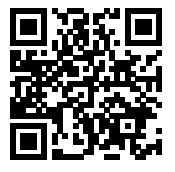

# La défense à SA en 2ème position avant le mort

### **En cours de jeu à SA le déclarant attaque de sa main : exemples**

Vous êtes en Sud ; Vous êtes en Sud dans ce contrat à SA. Le déclarant joue ♦ pour la première fois. Il fournit la Dame de sa main.

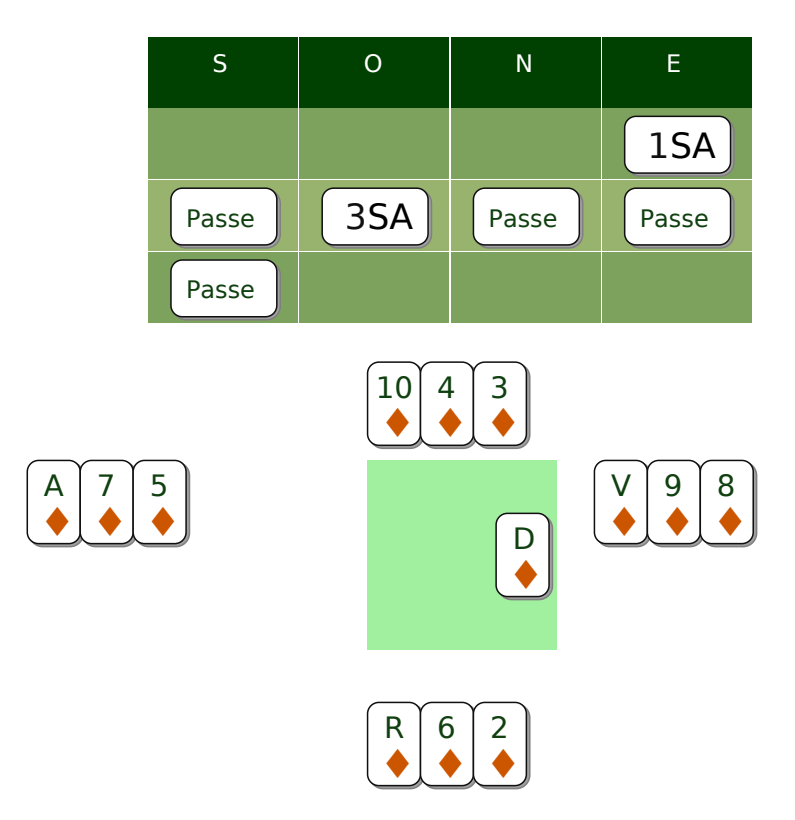

#### Exercice 25357

En 2ème position en Sud passez le 2 En couvrant du Roi pris par l'as le déclarant capture le 10 grâce à la fourchette Valet 9

Nous retrouver sur www.ibridge.fr vous permet de parfaire votre bridge. En jouant des donnes, en accédant aux leçons de votre niveau et au recueil des fiches techniques.